**VOLUME 25, I SSUE 9** 

## **Vero Beach Computer Group**

# THE HOMEPAGE

**SEPTEMBER 07** 

**www.vbcg.org**

## **In this Issue...**

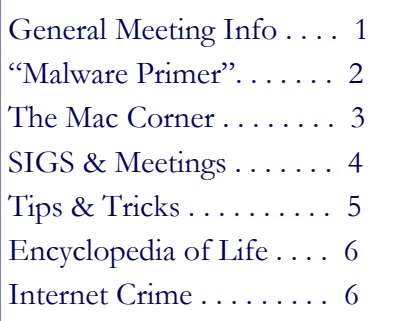

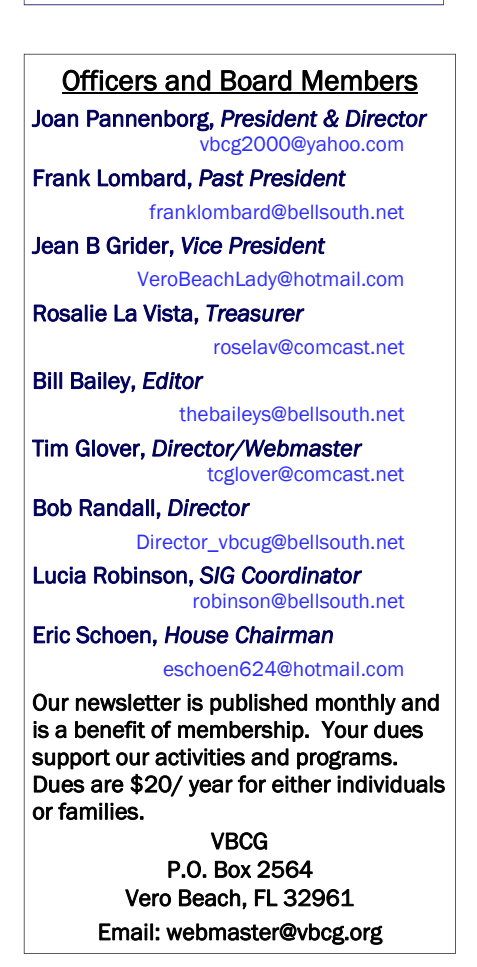

# Come join the Big Adventure

At our General Meeting at the Vero Beach Library on September 6 at 7:00pm, as we discover and explore our *world* through

# *Google Earth,*  presented by Bob Randall.

*Google Earth* combines the power of *Google Search* with satellite imagery, maps, terrain and 3D buildings to put the world's geographic information at your fingertips.

Fly to your house? Just type in an address, press Search, and you'll zoom right in. Search for schools, parks, restaurants, and hotels. Get driving directions.

Tilt and rotate the view to see 3D terrain and buildings, or look up to explore the sky. Save and share your searches and favorites, and there is so much more.

Vero Beach Computer Group is a self-help group that provides help to members who want to improve their knowledge of computers and accessories. Our motive is to share our experiences and give members a chance to learn and help each other. Every effort is made to share accurate information; however, no representations or warranties either express or implied are made as to its accuracy.

## **Malware Primer**

## This is an excerpt by President Joan Pannenborg of a Smart Computing Magazine article. If you would like to read the entire article, you can get it from the Internet at [http://www.smartcomputing.com/Editorial/article.asp?article=articles/WebOnly/TechSupport/449w10/20s11.asp&gui](http://www.smartcomputing.com/Editorial/article.asp?article=articles/WebOnly/TechSupport/449w10/20s11.asp&guid=8676A91B61CE45B2A8981C86ED81C6B5) d=8676A91B61CE45B2A8981C86ED81C6B5 *Smart Computing Magazine*

Before you can defeat an enemy, you have to name it. Unfortunately, too many computer users remain woefully ignorant of the digital thugs that imperil the stability of their systems. These users can't identify the threats and so remain vulnerable to data loss, identity theft, and poor performance.

 It doesn't have to be this way. The list of common cyberhazards is brief, and anyone can learn to recognize the basic characteristics of each type of threat. Once you become familiar with the various manifestations of malware (software designed for a malicious purpose), you can take measures to protect your system from all of them.

#### Viruses

 The oldest and most obvious form of malware, viruses are small programs designed to infect other programs (which are thereafter referred to as hosts) and then replicate. A typical virus also executes a particular function, such as deleting key system files or sending infected messages to everyone listed in an email address book. The most successful viruses work quietly in the background. As a result, you may not know you have a virus infection until the damage is done. Infections typically manifest themselves through data corruption and loss, error messages, and sudden strange system behavior.

#### Worms

 Computer users often speak of viruses and worms as if they were the same thing. They are not. Unlike viruses, which require a host, worms can replicate without first infecting any other file on a system. In this way, worms are more insidious and potentially more devastating than viruses.

## Trojan Horses

 According to Greek legend, the Achaeans built a large wooden equine structure, filled it with soldiers, and left it in the plain before Troy. The remaining Achaeans then burnt their encampment and sailed out of view. When the Trojans noticed that the Achaeans had fled, they approached the strange edifice and brought it into their walled city. That night, the Achaean warriors emerged from the horse and destroyed the city of Troy.

 Trojan horses are frequently distributed as email attachments or Web downloads. They're difficult to spot because they can change forms quickly. Indeed, Trojan horses can manifest themselves in several forms over a period of many years. In this way, they differ from other malware threats, which often have a limited lifespan.

#### Adware & Spyware

 Viruses, worms, and Trojan horses represent the historical axis of computer malware. Although they remain a threat, you can mitigate these 20th century bogies quite effectively with the help of an updated antivirus utility.

If adware is annoying, spyware is criminal. Designed and distributed by crafty individuals, spyware enters your system through dishonest measures such as Trojan horses or drive-by downloads (unsolicited file downloads).

The Bonzi Buddy may look adorable, but he's really a symptom of adware. Pop-up ad developers will do just about anything to get their commercials on your Desktop.

by Jeff Dodd

## Calling All Writers!

Are you are a journalist in waiting—a budding scrivener? If so, we are looking for you. Bill Bailey our esteemed Homepage editor is looking for an apprentice so that he can get back to his ballroom dancing! In other words, we are looking for a new newsletter editor. If you are interested, please let us know by emailing webmaster@vbcg.org!

## THE MAC CORNER

BY ELEANOR RYAN

Here are some very interesting and very useful items suggested by Phil Keeler.

*Sleep Display*, puts your Mac screen to sleep, while other things like printers or music can still be running. This version may work for people who experienced the monitor going off then coming right back on. http://linestreet.googlepages.com/sleepdisplayapplication

*BookDog*, great program to sort, organize, eliminate duplicates, automatically verify, migrate and synchronize bookmarks between Safari, Camino, Firefox, OmniWeb, Opera, and Google Bookmarks. Was \$9.95 when I bought it. http://www.sheepsystems.com

*Corsair Padlock Flash Drive*, pin-protected 1 GB(\$20)or 2 GB (\$30)models. Works with Mac, Windows & Linux. http://www.newegg.com/Product/Product.aspx?Item=N82E16820233058&Tpk=corsair%2bpadlock%2b2GB

*Snail Mail*, lets you print a single envelope without going into word processing programs, etc. Shareware - if you like the product and wish to keep using it, send some money to the author(s) as they've put a lot of effort into it, and like to know that it's been appreciated. Whatever you think is a fair amount will do. http://nixanz.com/

*US Postage* from Dymo, works with DYMO's high performance LabelWriter 400 Turbo, Twin Turbo and Duo label printers. No monthly fee, only pay for postage and special labels. LabelWriter Twin Turbo prints both stamps and address labels from 2 separate label rolls.

http://global.dymo.com/enUS/Stamps/default.html

iResize, resizes and compresses, one image or several at once. Supports .jpg, .tiff, .pict and .psd files. Freeware. http://mac.softpedia.com/get/Graphics/iResize.shtml

Phoenix Slides, a fast full-screen slideshow program/image browser, blaze through disks or folders full of images, allows left, right rotation.

http://mac.softpedia.com/get/Multimedia/Phoenix-Slides.shtml

Audacity, Free digital audio editor. You can record sounds, play sounds, import and export WAV, AIFF, and MP3 files, and more.

http://mac.softpedia.com/get/Audio/Audacity.shtml

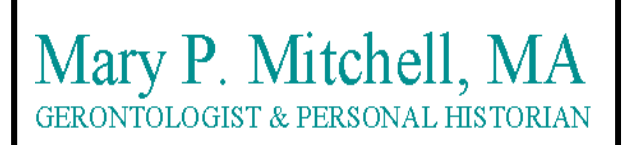

- Reminiscence & Oral History Workshops
- Private Tapings  $&$  Interviewing

eMail: marym34116@aol.com

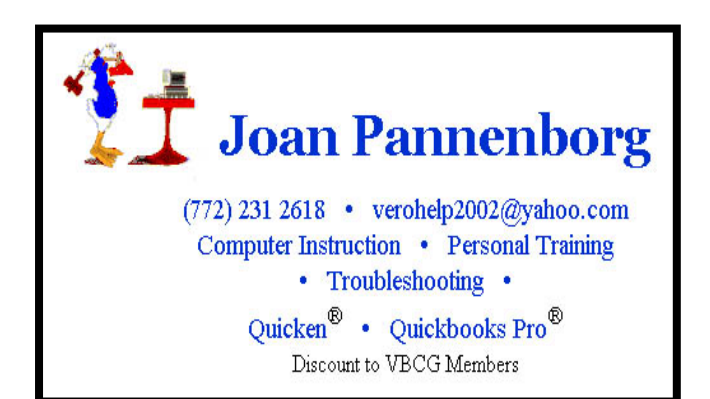

# **MEETINGS AND SIGS**

## **All meetings and SIGs are held in the Indian River County Main Library**

## **located at 1600 21 Street, Vero Beach, Florida**

## September 2007

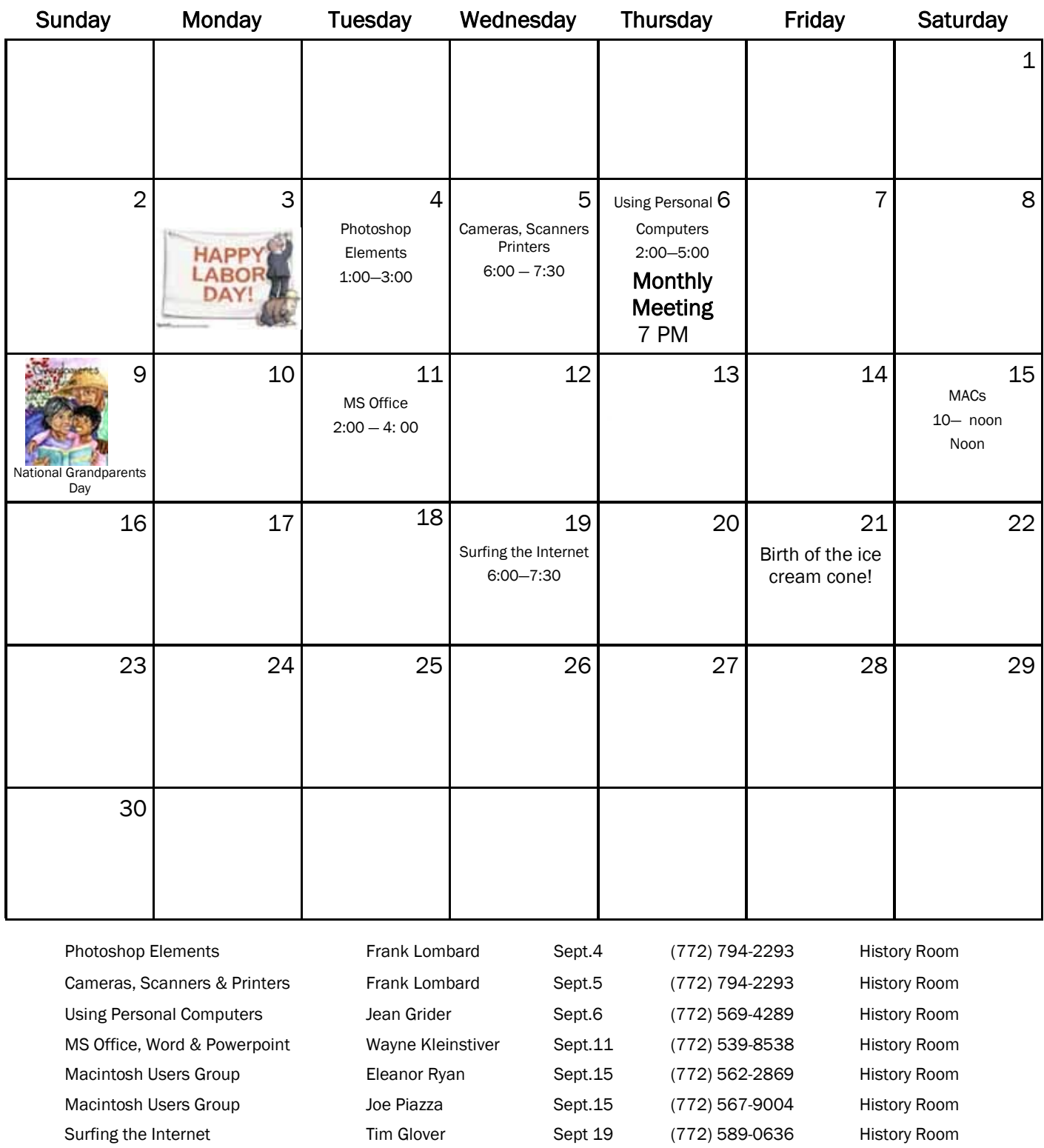

### TIP OF THE WEEK: IMPROVING ON THE XP/VISTA TASK MANAGER

"Scot's Newsletter", 5-27-03

Task Manager is great for listing programs, but useless for services. Happily, there's a better way.

Have you ever used a firewall to control outgoing Internet connections on Windows XP? If so, you've probably come across warnings telling you that Svchost.exe wants to connect to the Internet. But what does this actually mean?

Svchost.exe is a shell program used to provide the functionality for many built-in Windows Services; as a result, figuring out which one wants to go online can be tricky. To make things worse, you'll probably have multiple copies of SVCHOST.EXE running at any one time. (To find out, press Ctrl-Alt-Del to open Task Manager and click the Processes tab.)

But here's how you can get some more indication about what's actually using instances of SVCHOST.EXE.

Open the Command Prompt, type one of the lines below, and press Enter:

tasklist /svc tasklist /svc | more

The second line offers a paging function if the first one doesn't let you see all the output.

-- What It Does --

You'll see a list of every task running on your PC, along with its Process ID (PID) number and any associated Services it's running.

It's interesting to see which of your tasks is actually responsible for a given service, but a quick look at Task Manager will reveal a new problem. How can you correlate the SVCHOST.EXE files listed by the TASKLIST command to the copies displayed in the Task Manager?

The answer is to make Task Manager display the PID number of each task, so you can match them up. Task Manager's default setting doesn't show PIDs, make it do so by choosing its View > Select Columns dialog. Then place check beside "PID" and click OK.

For more information on SVCHOST.EXE, as well as various ways to augment the tips above, see these Microsoft Knowledgebase articles:

A Description of Svchost.exe in Windows XP (314056): http://support.microsoft.com/default.aspx?scid=kb;en-us;314056

Description of Svchost.exe in Windows Vista: http://windowshelp.microsoft.com/Windows/en-US/Help/057580a1-7002-4f43-9240-a74f42cb05c91033.mspx

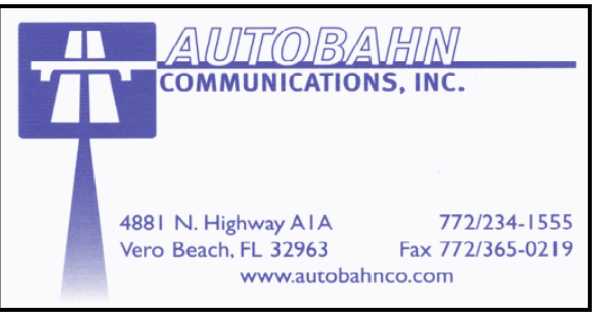

#### -- Another Way --

If you think this sounds fiddly or complex, then you'd be right. A better solution is to download the Process Explorer from SysInternals: http://wwww.microsoft.com/technet/sysinternals/utilities/ProcessExplorer.mspx

Just select Options > Highlight Services to see what you're running. Right-clicking on a service and selecting Properties gives you all the information you need on the resources it's using.

## Encyclopedia of Life

 We don't normally recommend specific websites here in the newsletter, but here's one that is so amazing and should be such an incredible resource of information, that we couldn't let it pass by. The website is called the "Encyclopedia of Life".

 "Comprehensive, collaborative, ever-growing, and personalized, the Encyclopedia of Life is an ecosystem of websites that makes all key information about life on Earth accessible to anyone, anywhere in the world. Our goal is to create a constantly evolving encyclopedia that lives on the Internet, with contributions from scientists and amateurs alike. To transform the science of biology, and inspire a new generation of scientists, by aggregating all known data about every living species. And ultimately, to increase our collective understanding of life on Earth, and safeguard the richest possible spectrum of biodiversity."

 "Ultimately, the Encyclopedia of Life will provide an online database for all 1.8 million species now known to live on Earth. When completed, www.eol.org will serve as a global biodiversity tool, providing scientists, policymakers, students, and citizens information they need to discover and protect the planet and encourage learning and conservation."

 "Over the next 10 years, the Encyclopedia of Life will create Internet pages for all 1.8 million species currently named. It will expedite the classification of the millions of species yet to be discovered and catalogued as well. The pages, ...will provide written information and, when available, photographs, video, sound, location maps, and other multimedia information on each species. Built on the scientific integrity of thousands of experts around the globe, the Encyclopedia will be a moderated wiki-style environment, freely available to all users everywhere."

source: www.eol.org

### "How Internet Crime Is Used to Finance Terrorism"

A British case reveals how stolen credit card data bought supplies for operatives

July 16-22, 2007

The Washington Post National Weekly Edition

 "The global jihad landed in Linda Spence's e-mail inbox during the summer of 2003, in the form of a message urging her to verify her eBay account information, The 35-year-old New Jersey resident clicked on the link included in the message, which took her to a counterfeit eBay site where she entered personal financial information."

 "Spence's information wound up in the hands of a man in Britain who investigators say was the brains behind a cell that sought to facilitate bombings in the United States, Europe and the Middle East."

 "Investigators say Spence's stolen data made its way via the Internet black market for stolen identities to a 21 year-old, biochemistry student, Tariq al-Daour, one of three British residents who pleaded guilty earlier this month to using the Internet to incite murder."

 "...According to documents gathered by law enforcement officials, the three men used stolen credit card numbers at hundreds of online stores to buy items fellow jihadists might need in the field. Authorities also say the men laundered money from stolen credit card accounts through more than a dozen online gambling sites."

 "...Rita Katz, director and co-founder of the SITE Institute, which gathers information on jihadist activity by monitoring online forums, says the evidence unearthed from items seized from Tsouli's [one of the three British men who pleaded guilty -ed.] arrest revealed that he had helped to create an online network used by jihadist cells across the world to exchange information, recruit members and plan attacks." The SIGs

 "...Investigators say al-Daour and his compatriots made more than \$3.5 million in fraudulent charges using credit card accounts they stole via phishing scams and the distribution of Trojan horses--computer programs embedded in innocent-looking e-mail messages or Web sites that give criminals control over infected computers."

If you are not attending a SIG, you are missing more than you know. Ask someone who attends them each month. It is well worth your time. All you have to do is bring your questions and a pencil and paper. You can even bring a guest if you want. Try it.